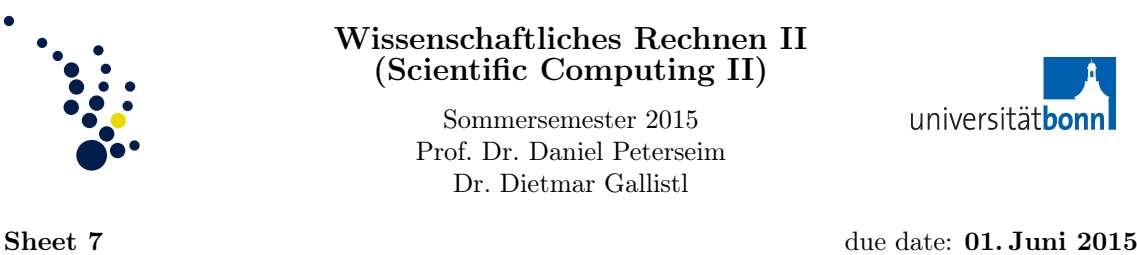

01.Juni 2015: Tutorial in the computer lab 6.012 Solutions to be presented during the lab session

Exercise 25. (Banach-Babuška-Nečas theorem for complex vector spaces) Let V, W be Banach spaces over  $\mathbb C$  with W reflexive. Let  $a: V \times W \to \mathbb C$  be a continuous sesquilinear form satisfying

$$
0 < \alpha = \inf_{v \in V \setminus \{0\}} \sup_{w \in W \setminus \{0\}} \frac{\text{Re}\, a(v, w)}{\|v\|_V \|w\|_W},\tag{BBN1}
$$

$$
\forall w \in W \setminus \{0\} \exists v \in V \ a(v, w) \neq 0. \tag{BBN2}
$$

Let  $\overline{W}'$  denote the set of continuous antilinear functionals over W. The form a defines the linear map  $A_1: V \to \overline{W}'$  and the antilinear map  $A_2: W \to V'$  via  $A_1(v) := a(v, \cdot)$  and  $A_2(w) := a(\cdot, w)$ for all  $v \in V$ ,  $w \in W$ .

(a) Prove that  $A_1$  and  $A_2$  are isomorphisms and that

$$
\inf_{w \in W \setminus \{0\}} \sup_{v \in V \setminus \{0\}} \frac{\text{Re } a(v, w)}{\|v\|_V \|w\|_W} = \alpha.
$$

(b) Given any bounded antilinear functional  $F \in \overline{W}'$  there exists a unique  $u \in V$  such that  $a(u, \cdot) = F$ . Furthermore  $||u||_V \leq \alpha^{-1} ||F||_{\overline{W}}$ .

Reminder. A map  $\varphi$  between complex vector spaces X, Y is called antilinear if it is additive and satisfies for all  $\mu \in \mathbb{C}$  and all  $x \in X$  that  $\varphi(\mu x) = \bar{\mu}\varphi(x)$ .

Exercise 26. (runtime)

Run the FEM code from Exercise Sheet 3 for different numbers of degrees of freedom (ndof) and measure the runtime of each experiment.

- (a) How does the runtime scale in dependence of ndof?
- (b) Download the new software for this exercise based on the function local2global.m and run analogous experiments. Compare the runtimes.

Hint. You may use the commands tic and toc for the measurement (works in Matlab and Octave). The profile command is also helpful (currently only available in Matlab).

Remark. During the tutorials we will discuss the detalis on the function local2global.m.

## Exercise 27. (SDFEM)

Consider the convection-diffusion equation  $-\varepsilon\Delta u + \beta \cdot \nabla u = f$ . You can download the FEM code for this problem from the website (explanations were given during the discussion of Exercise 11). The Streamline-Diffusion FEM (SDFEM) is based on some real parameter  $\delta > 0$  and utilizes the following modified discrete formulation

$$
\varepsilon(\nabla u_h, \nabla v_h)_{L^2(\Omega)} + \delta \sum_{T \in \mathcal{T}_h} \int_T (\nabla u_h \cdot \beta)(\nabla v_h \cdot \beta) dx + (\beta \cdot \nabla u_h, v_h)_{L^2(\Omega)} = (f, v_h)_{L^2(\Omega)} \text{ for all } v_h \in V_h,
$$

where  $V_h$  is the standard first-order finite element space with homogeneous Dirichlet boundary conditions.

- (a) Implement the SDFEM by modifying the FEM code for the convection-diffusion problem (download from the website).
- (b) Consider the unit square  $\Omega = (0, 1)^2$  with homogeneous Dirichlet boundary conditions. Define the function  $\eta : [0,1] \to \mathbb{R}$  through

$$
\eta(x) = x - \frac{\exp(x/\varepsilon) - 1}{\exp(1/\varepsilon) - 1} \quad \text{for all } x \in [0, 1].
$$

Let  $\beta = (1, 1)$  and the right-hand side f be defined by  $f(x) = \eta(x_1) + \eta(x_2)$  for all  $x =$  $(x_1, x_2) \in \Omega$ . The exact solution is given by

$$
u(x) = \eta(x_1)\eta(x_2).
$$

Consider the  $L^2$  error between  $u_h$  and the interpolation Iu as an error measure. Values of h corresponding to 5 or 6 uniform refinements ( $h =$ √  $\frac{1}{2} \times 2^{-5}$  or  $\sqrt{2} \times 2^{-6}$  should run in reasonable time.

- (i) Run numerical computations for  $\varepsilon = 0.005$  and various values of  $\delta$ . Which value of  $\delta$ gives the best results?
- (ii) Create convergence history plots (error versus ndof in a loglog diagram) for your experiments.
- (iii) Perform parameter studies and determine an appropriate coupling of  $\delta$  and h.

Remark. In Matlab/Octave you can export the graphical output to pdf, eps, etc.